## Installation and Updating TINE on Windows PCs

### The MCS Approach

Tine User Meeting March 6. 2009 Rüdiger Schmitz MCS-1

## Design Decisions

- in.<br>Ma Who may install / update
- Where to install / update
- From Where
- What to install / update
- When to update and who
- $\mathbb{R}^2$  What to define and how API and/or Environment
- $\mathbb{R}^2$ .. more

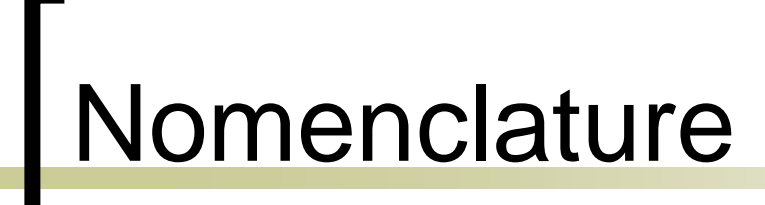

- ■ TINE has a long history
- Naming is a must but a hell
- Examples in this talk by accident

# Install-Classes

- Client PCs
	- o running Client Process only
- Server-PCs
	- ${\color{blue}\bigcirc}$ running Device-Servers on FEC(s)

## What to install

### TINE Runtime

- ${\mathsf O}$ DLLs and OCXs for C, VB, Labview
- **TINE DeviceSupport** 
	- ${\color{black} \bigcirc}$ CDI, TICOM
- $\mathbb{R}^2$  TINE SystemApplications
	- { JAR-Files part of JNLP for JAVA
- $\mathbb{R}^2$ FEC-Processes
- $\mathbb{R}^2$ Configuration Files (.csv, .xml)
- in.<br>Ma JAVA: (nearly) all includes in JAR-Files, no installation necessary

# **Where**

### **L: as subs for eg. c:\tine**

- ${\bigcirc}$ advantage for local fileaccess
- $\circ$  portable applications

# Repository

- in.<br>Ma TINE runtime
- DeviceServer Configuration
- Policy:
	- ${\color{black} \bigcirc}$ local changes will be overwritten by next Update
	- ${\mathsf O}$ permanent changes in repository
- Under control of Admins of PCs
- New Versions after Tests and in Maintenance periods only

# Who (privileges) When

- Installation: admin
	- o allows access for Update for all users
- **Update : all users**
- At LOGON
	- ${\color{black} \bigcirc}$  important: remote trigger available (remote restart)
	- o in maintenance periods

# What and How (Example)

#### robocopy repository tine\_home

#### ${\bigcirc}$ N:\public\xApps\

**Directories copied to local disk** bin

dll32ocx32vb.dll database eqp heralinac2..

java

# What has not been said

- Device-Server Process needs more resources than TINE ..
- **Automatic Configuration Tool desirable** 
	- ${\color{black} \bigcirc}$ in case of replacement of faulty hardware
	- ${\color{black} \bigcirc}$  get rid of human mistakes when configuring more than one PC for similar purpose

# Let us Interact

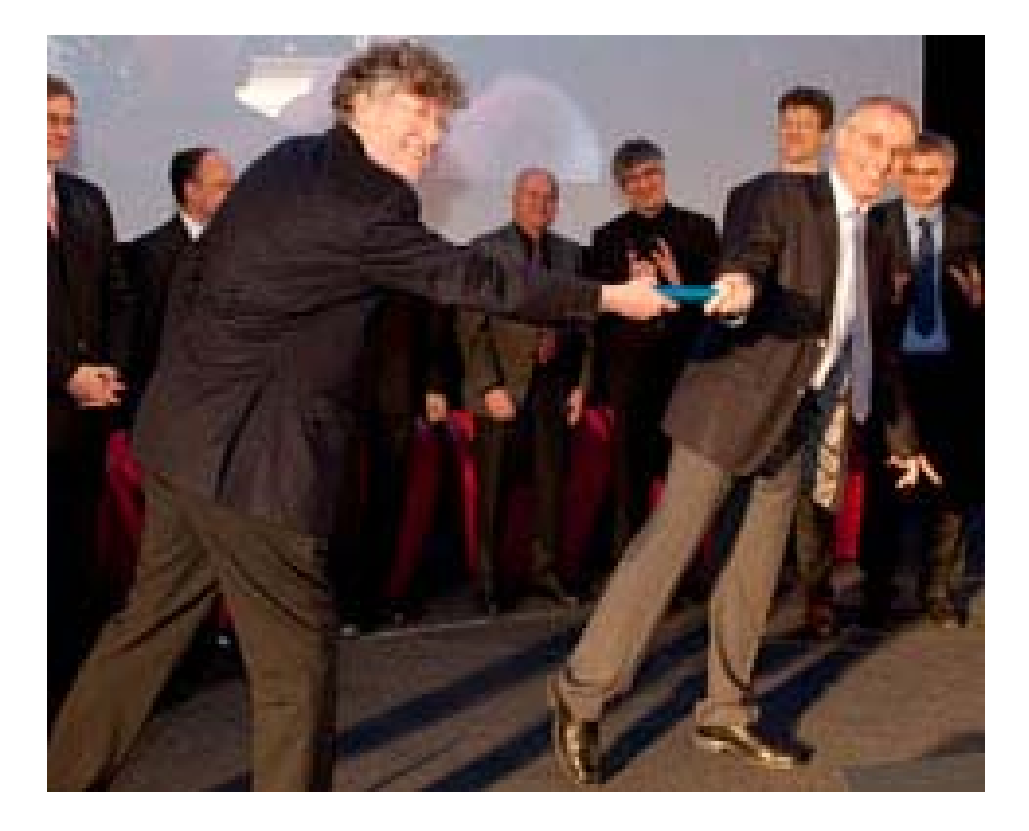